# **PENERAPAN METODE** *AUTOREGRESSIVE INTEGRATED MOVING AVERAGE* **UNTUK MEMPREDIKSI PENGGUNAAN BARANG MEDIS PADA LOGISTIK MEDIS RUMAH SAKIT MUHAMMADIYAH GRESIK**

**Achmad Fikri Muzakki) , Darmawan Aditama2), Indra Gita Anugrah 3)**

1,2,3)Teknik Informatika, Universitas Muhammadiyah Gresik, Jl. Sumatera No. 101 GKB, Gresik. e-mail: <u>fmuzakki.lol@gmail.com</u><sup>1)</sup>, <u>awanaditama@umg.ac.id<sup>2)</sup>, [indragitaanugrah@gmail.com](mailto:indragitaanugrah@gmail.com)</u><sup>3)</sup>

#### **ABSTRAK**

*Inventaris merupakan sebuah pengorganisasian barang yang memiliki peranan penting bagi seluruh instansi, salah satunya Logistik Medis di Rumah Sakit Muhammadiyah Gresik. Masalah yang dialami pihak Logistik Medis Rumah Sakit Muhammadiyah Gresik adalah menentukan jumlah barang medis yang digunakan pada periode berikutnya. Hal itu dikarenakan Logistik Medis di sana tidak ada sistem yang mengetahui jumlah penggunaan barang medis, serta untuk berjagajaga apabila rumah sakit kekurangan stok barang medis yang diperlukan dalam periode itu. Penambahan Metode ARIMA merupakan solusi untuk mengatasi masalah tersebut. Berdasarkan penelitian yang dilakukan, metode ARIMA dapat diimplementasikan dalam sistem peramalan penggunaan barang medis menggunakan tiga itemset (Hansaplast, Masker Tie, Adult Nasal) dalam periode tiga bulanan. Penelitian tersebut menunjukkan rata-rata kesalahan sebesar 23.57%. Hasil tersebut menunjukkan bahwa metode ARIMA cukup baik digunakan untuk meramalkan barang keluar medis.*

*Kata Kunci: Autoregression Integrated Moving Average (ARIMA), Barang Medis, Mean Absolut Percentage Error (MAPE)*

# **I. PENDAHULUAN**

Inventaris merupakan sebuah pengorganisasian barang yang memiliki peranan penting bagi seluruh instansi, salah satunya Logistik Medis di Rumah Sakit Muhammadiyah Gresik. Logistik medis Rumah Sakit Muhammadiyah Gresik, memiliki sistem inventaris yang mencatat keluar-masuknya barang medis. Barang-barang medis tersebut antara lain: obat, alat medis, infus, dan sebagainya. Logistik medis Rumah Sakit Muhammadiyah Gresik biasanya mengisi *stock* barang medis jika jumlah barang di gudang menipis atau ketika kebutuhan barang medis tersebut sedang melonjak. Masalah yang dialami pihak Logistik Medis Rumah Sakit Muhammadiyah Gresik adalah menentukan jumlah barang medis yang digunakan pada periode berikutnya. Hal itu dikarenakan Logistik Medis di sana tidak ada sistem yang mengetahui jumlah penggunaan barang medis, serta untuk berjaga-jaga apabila rumah sakit kekurangan stok barang medis yang diperlukan dalam periode itu. Terlalu sedikit barang yang masuk dapat mengakibatkan kekurangan stok barang di gudang. Begitu juga kalau terlalu banyak yang dapat mengakibatkan penimbunan barang di gudang. Tentu kedua hal tersebut sangat merugikan rumah sakit dan mengganggu aktivitas di sana. Beberapa barang medis ada yang lebih banyak di musim hujan, ada juga yang lebih banyak dibutuhkan di musim kemarau, dan ada juga barang medis yang dibutuhkan kapan saja. Sistem inventaris pada saat ini telah mengalami perkembangan. Salah satunya dengan menambahkan fungsi peramalan untuk memperkirakan jumlah kebutuhan barang medis di masa yang akan datang. Hal tersebut yang diinginkan oleh pihak rumah sakit agar bisa menentukan jumlah barang yang masuk dengan lebih baik. Peramalan adalah sebuah proses untuk memperkirakan keadaan atau kondisi di masa yang akan datang melalui pendekatan kualitatif maupun kuantitatif dengan memanfaatkan data yang ada di masa lalu. Peramalan sangat dibutuhkan untuk mengetahui jumlah barang medis yang diperlukan di masa yang akan datang. Terdapat banyak metode yang digunakan dalam melakukan peramalan, salah satunya adalah *Autoregressive Integrated Moving Average (ARIMA)*. Metode *ARIMA* merupakan sebuah metode peramalan yang menggunakan data runtun waktu (*time series*) yang terdiri dari *Autoregressive* (*AR*) dan *Moving Average* (*MA*) yang saling berintegrasi. Metode ini biasa menggunakan data tren maupun musiman. Metode ini menggunakan data barang medis yang keluar untuk dicari model *ARIMA* terbaik yang akan digunakan untuk peramalan. Metode *ARIMA* merupakan metode yang sering digunakan untuk meramalkan kebutuhan barang medis. Menurut Perdana (2017), metode *ARIMA* mampu meramalkan suplai suku cadang dalam jangka pendek. Sistem inventaris barang medis dengan metode *ARIMA* diharapkan mampu membantu logistik medis Rumah Sakit Muhammadiyah Gresik dalam meramalkan penggunaan barang medis dalam beberapa periode ke depan agar bisa menentukan kebutuhan barang medis di masa yang akan datang. Sehingga tidak terjadi kekurangan atau kelebihan barang medis di gudang.

## **II. LANDASAN TEORI**

## **2.1 Sistem Informasi**

Sistem adalah suatu jaringan kerja dari prosedur-prosedur yang saling berhubungan, berkumpul bersamasama untuk melakukan suatu kegiatan atau untuk menyelesaikan suatu sasaran yang tertentu. (Jogiyanto, 2005). Dalam bukunya yang berjudul Analisis dan Desain Sistem Informasi, berpendapat bahwa informasi adalah data yang diolah menjadi bentuk yang lebih berguna bagi yang menerimanya. (Jogiyanto, 2005). **2.2 Logistik**

Logistik adalah bagian dari proses rantai suplai (supply chain) yang berfungsi merencanakan, melaksanakan, mengontrol secara efektif, efisien proses pengadaan, pengelolaan, penyimpanan barang, pelayanan dan informasi mulai dari titik awal (point of origin) hingga titik konsumsi (point of consumption) dengan tujuan memenuhi kebutuhan konsumen. (Yolanda, 2005). Adapun kegiatan logistik meliputi mengadakan pembelian, inventory dan stock control, penyimpanan dan pengembangan, produksi dan operasional, keuangan, akuntansi manajeman, penjualan dan distribusi serta informasi.

## **2.3 Alat Medis**

Pengertian alat kesehatan berdasarkan Menteri Kesehatan RI. no. 220/Men.Kes/Per/IX/1976 tertanggal 6 September 1976 adalah: Barang, instrumen aparat atau alat termasuk tiap komponen, bagian atau perlengkapan yang diproduksi, dijual atau dimaksudkan untuk digunakan dalam penelitian dan perawatan kesehatan, diagnosis penyembuhan, peringanan atau pencegahan penyakit, kelainan keadaan badan atau gejalanya pada manusia. Berdasarkan fungsinya alat kesehatan dapat digolongkan menjadi beberapa penggolongan antara lain fungsinya, sifat pemakaiannya, Kegunaannva, umur peralatan, macam & bentuknya, kepraktisan penyimpanan.

Berikut ini beberapa macam untuk alat kesehatan dasar :

- 1. Abocath (jarum infus).
- 2. Infus set / Transet ( selang infus)
- 3. Cairan infus.
- 4. Stetoskop
- 5. Tensi (tensimeter)
- 6. Termometer
- 7. Pinset (Jepitan)
- 8. Spuit (suntikan)

#### **2.4 Peramalan**

Peramalan adalah proses memperkirakan suatu kejadian di masa yang akan datang dengan memanfaatkan data-data dari masa lalu maupun sekarang secara sistematis. Peramalan tidak harus memberikan jawaban secara pasti kejadian yang akan terjadi, melainkan berusaha untuk mencari jawaban sedekat mungkin yang akan terjadi (Herdianto, 2013: 8). Peramalan Kamus Besar Bahasa Indonesia, prediksi adalah hasil dari kegiatan memprediksi atau meramal atau memperkirakan nilai pada masa yang akan datang dengan menggunakan data masa lalu.

## **2.5 Stasioneritas**

Sebelum melakukan peramalan *time series*, data yang digunakan harus data yang stasioner terhadap varian atau rata-rata. Kestasioneran data secara varians dapat dilihat dari Transformasi *Box-Cox*, dimana data dikatakan stasioner jika *rounded value*-nya bernilai satu. Apabila data tidak stasioner dalam varians, maka dapat dilakukan transformasi agar nilai varians menjadi konstan. Persamaan umum dari Transformasi Box-Cox ditunjukkan pada persamaan (1).

$$
T(Z_t) = \frac{(Z_t^{\lambda} - 1)}{\lambda}, \lambda \neq 0
$$
 (1)

dengan  $\lambda$  disebut sebagai parameter transformasi. Dalam Transformasi Box-Cox akan diperoleh nilai  $\lambda$ , yang nantinya akan menentukan transformasi yang harus dilakukan.

Berikut ini merupakan nilai beserta aturan Transformasi *Box-Cox* ditunjukkan pada Tabel 1.

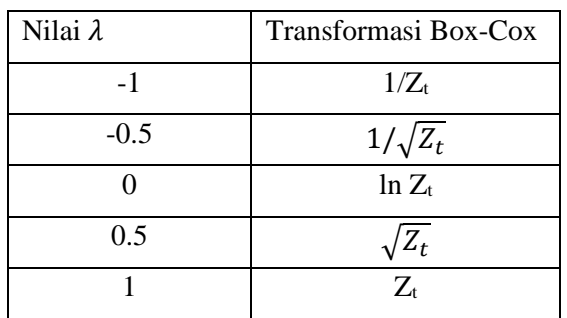

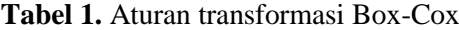

Jika data sudah dinyatakan telah stasioner terhadap varian, langkah selanjutnya adalah menguji kestasioneran data terhadap rata-rata. Untuk menguji kestasioneran terhadap rata-rata bisa dilakukan dengan uji *Augmented Dicky-Fuller* (*ADF*). Konsep pengujian ADF adalah jika suatu data time series tidak stasioner pada orde nol, maka stasioneritas data tersebut dapat dicari melalui order berikutnya. Sehingga diperoleh tingkat stasioneritas pada order ke-n, (*first differencing*) atau *second dierencing* dan seterusnya. Berikut ini merupakan uji *ADF* ditunjukkan pada persamaan (2).

$$
\Delta Yt = \beta_1 + \beta_2 + \delta Y_{t-1} + \phi_i \sum_{i=1}^k \Delta Y_{t-1} + \varepsilon_t \tag{2}
$$

Keterangan :

- *ΔYt* : *First Difference* Y *β<sup>1</sup> : nilai constant atau intercept β<sup>2</sup>* : koefisien untuk *trend*
- *δ* : koefisien untuk *lag* Y
- 
- *ϕ* : koefisien untuk *difference lag* Y
- ε : *error*
- k : *lag*
- t : waktu

#### Kriteria Pengujian:

Jika nilai | Thitung  $| > |T(\alpha; n-1)|$  (dengan  $\alpha = 0.05$ ). Maka H0 ditolak yang berarti data sudah stasioner terhadap rata-rata.

Untuk data yang tidak stasioner terhadap rata-rata dapat diatasi dengan melakukan *differencing* (pembedaan). Perlu diingat *differencing* dilakukan setelah data stasioner terhadap varians. Operator *shift* mundur *backward shift* sangat tepat untuk mendeskripsikan proses *differencing*. Berikut adalah penggunaan dari operator shift mundur ditunjukkan pada persamaan (3).

$$
B^d Z_t = Z_{t-d}, \ d = 1, 2, \ \ldots \tag{3}
$$

Keterangan :

*Z<sup>t</sup>* : Nilai variabel pada waktu *t*

Zt-d : Nilai variabel pada waktu *t-d*

*B* : Operator *shift* mundur

#### **2.6 Autoregressive Integrated Moving Average (ARIMA)**

Model Autoregressive Integrated Moving Average (ARIMA) telah dipelajari secara mendalam oleh George Box dan Gwilym Jenkins pada tahun 1967. Model dapat diaplikasikan untuk analisis time series, peramalan, dan pengendalian. Sedangkan Model Autoregressive (AR) diperkenalkan pertama kali oleh Yule pada tahun

1926, kemudian dikembangkan oleh Walker. Model Moving Average (MA) digunakan pertama kali oleh Slutzsky.

Model AR adalah model yang mendeskripsikan bahwa variabel terikat dipengaruhi oleh variabel terikat itu sendiri pada periode sebelumnya. Model AR orde ke-p atau ARIMA(p,0,0) secara umum dapat dinyatakan pada persamaan (4).

$$
Z_t = \mu + \mathcal{O}_1 Z_{t-1} + \mathcal{O}_1 Z t_{-2} + \dots + \mathcal{O}_p Z_{t-p} + a_t \tag{4}
$$

dengan:

*μ* : suatu konstanta

∅ : koefisien regresi *AR*

: *white noise* yang saling bebas dan terdistribusi

Model Moving Average (MA) adalah model yang mendeskripsikan secara eksplisit hubungan ketergantungan antara nilai-nilai kesalahan yang berurutan. Model MA orde ke-q atau model ARIMA(0,0,q) secara umum dinyatakan pada persamaan (5).

$$
Zt = \mu + a_t - \theta_1 a_{t-1} - \theta_2 a_{t-2} - \dots - \theta_q a_{t-q}
$$
\n
$$
\tag{5}
$$

Keterangan:

 : koefisien regresi *MA* −1 : *error* pada periode *t-1*

Model Autoregressive Moving Average (ARMA) adalah gabungan dari model AR dan MA. Bentuk fungsi persamaan untuk model ARMA(p; q) atau ARIMA(p; 0; q) ditunjukkan pada persamaan (6).

$$
Z_t = \mu + \phi_1 Z_{t-1} + \phi_2 Z_{t-2} + \dots + \phi_p Z_{t-p} + a_t - \theta_1 a_{t-1} - \theta_2 a_{t-2} - \dots - \theta_q a_{t-q}
$$
(6)

Model ARIMA(p; d; q) diperkenalkan oleh Box dan Jenkins. Dimana orde p menyatakan operator AR, orde d menyatakan hasil di\_erencing, dan orde q menyatakan operator dari MA. Bentuk persamaan umum dari model ARIMA ditunjukkan pada persamaan (7).

$$
(1 - B)(1 - \phi_1 B)X_t = \mu^t + (1 - \theta_1 B)e_t \tag{7}
$$

Untuk mencari model terbaik *ARIMA*, data terlebih dahulu diuji kestasionerannya. Setelah dinyatakan stasioner terhadap varian maupun rata-rata, langkah selanjutnya yaitu mengidentifikasi model. Langkah ini bisa dilakukan dengan melakukan uji *Autocorrelation Function* (*ACF*) dan *Partial Autocorrelation Function* (*PACF*).

Berikut ini adalah cara mengidentifikasi model *ACF* dan *PACF* ditunjukkan pada Tabel 2.

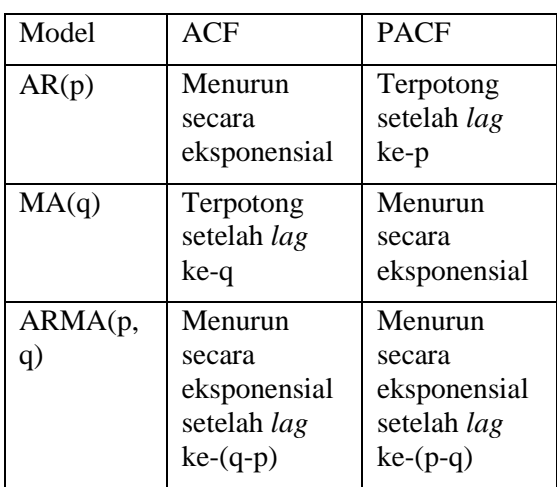

**Tabel 2.** Identifikasi model ACF dan PACF

Jika pada saat melakukan pengujian dan grafik ACF dan *PACF* tidak ada *lag* yang keluar dari garis *Bartlett*, maka dapat disimpulkan pula bahwa derajat integrasi dari nilai IHK ini adalah satu  $(I = 1)$ . Hal itu berarti nilai *p* dan *q* akan bernilai 1. Jika telah ditemukan model tentatif, selanjutnya dilakukan pemilihan model terbaik.

Langkah ini bisa dilakukan dengan melihat nilai *Aikaike's Information Criterion* terkecil melalui *Python* atau nilai *p-value* < 0.05. Untuk mencari nilai *p-value* bisa dilakukan dengan *software* MiniTab.

#### **III. ANALISIS DAN PERANCANGAN SISTEM**

## **3.1 Analisis Sistem**

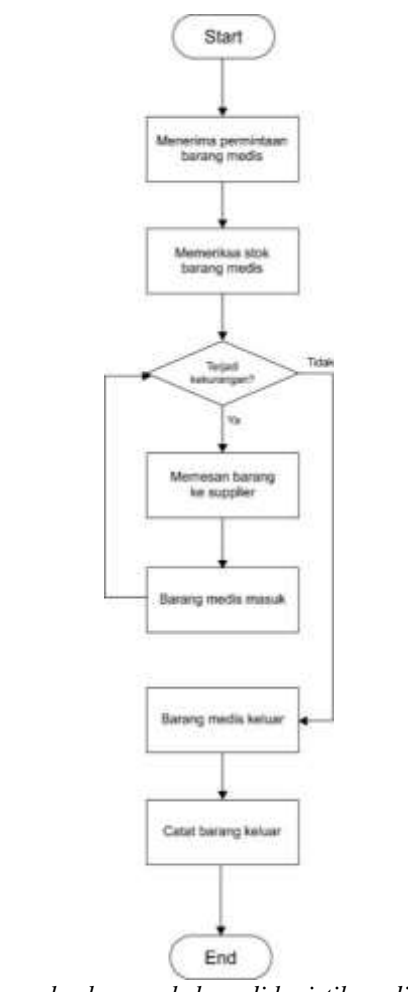

*Gambar 1 Diagram alur barang keluar di logistik medis RSMG*

Logistik medis Rumah Sakit Muhammadiyah Gresik, memiliki sistem inventaris yang mencatat keluarmasuknya barang medis. Logistik medis Rumah Sakit Muhammadiyah Gresik biasanya mengisi *stock* barang medis jika jumlah barang di gudang menipis atau ketika kebutuhan barang medis tersebut sedang melonjak. Kebutuhan adanya peramalan menjadi sangat penting bagi sistem inventaris. Beberapa barang medis ada yang masuk dalam data tren, ada juga yang termasuk dalam data musiman. Pada Gambar 1 menjelaskan prosedur barang keluar pada logistik medis Rumah Sakit Muhammadiyah Gresik. Logistik Medis terlebih dahul menerima permintaan barang medis dari ruangan lain. Selanjutnya pegawai logistik medis akan memeriksa stok barang medis yang akan digunakan. Jika terjadi kekurangan, pegawai logistik medis akan memesan barang medis yang kurang kepada *supplier*. *Supplier* nantinya akan mengirim barang medis yang dipesan menuju gudang logistik barang medis dan dicatat sebagai barang medis yang masuk. Jika barang medis yang diminta tidak mengalami kekurangan, barang medis tersebut akan dikirim menuju ke ruangan yang membutuhkan dan setelah itu dicatat ke dalam sistem sebagai barang medis yang keluar.

Peramalan dalam sistem inventaris berfungsi untuk memperkirakan jumlah kebutuhan barang medis dalam situasi yang telah disebutkan agar tidak terjadi penumpukan atau pun kekurangan di gudang. Jika salah satu hal tersebut terjadi, tentunya akan merugikan pihak rumah sakit dari segi keuangan maupun segi pelayanan. Fungsi peramalan yang akan dibuat pada sistem inventaris barang medis menggunakan metode *Autoregressive Integrated Moving Average*, di mana metode ini akan mendeteksi pola data pada barang medis yang selanjutnya akan dipilih model *ARIMA* yang terbaik berdasarkan *Autocorrelation Function* (*ACF*) dan *Partial Autocorrelation Function* (*PACF*). Setelah ditemukan model *ARIMA* yang terbaik, dilakukan peramalan dengan menggunakan model itu.

## **3.2 Hasil Analisis**

Dari hasil analisis yang telah dilakukan menunjukkan bahwa fungsi peramalan pada sistem inventaris di Rumah Sakit Muhammadiyah Gresik adalah untuk menghindari adanya penumpukan maupun kekurangan barang di gudang. Fungsi peramalan yang ada di sistem invetaris barang medis mengelola data berupa jumlah barang medis yang keluar pada 18 bulan terakhir. Data tersebut akan diolah sehingga diketahui pola dari data

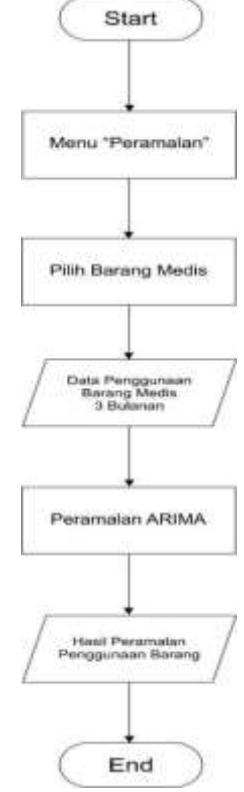

barang tersebut apakah termasuk tren atau musiman. Setelah itu, digunakan metode *Autoregressive Integrated Moving Average* untuk melakukan peramalan jumlah keluar barang medis dalam beberapa bulan ke depan.

#### *Gambar 2 Diagram alur rancangan program sistem inventaris Rumah Sakit*

Pengguna dapat menggunakan fungsi peramalan dengan menggunakan menu "Peramalan". Setelah itu, pengguna dapat memilih barang medis yang akan dilakukan proses peramalan.

Setelah melalui proses peramalan, nantinya hasilnya akan keluar dan pengguna dapat menentukan jumlah barang medis yang akan dimasukkan di gudang.

INDEXIA: Informatic and Computational Intelligent Journal Vol. 4, No. 1, Mei 2022, 1-16 P-ISSN: 2657-0424, E-ISSN: 2657-0432

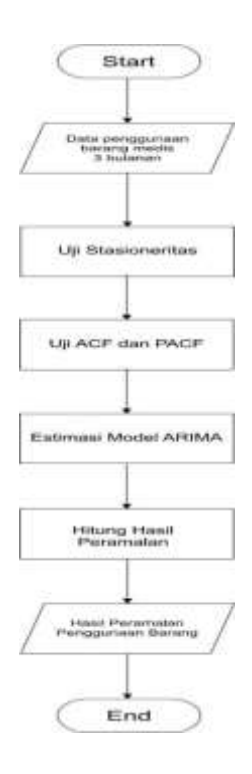

*Gambar 3. Diagram alur metode ARIMA*

Pada Gambar 3 menjelaskan alur dari metode *ARIMA*. Data penggunaan barang medis 3 bulanan akan terlebih dahulu diuji kestasionerannya.

. Jika data telah dinyatakan stasioner, data tersebut harus diuji *Autocorrelation Function* (*ACF*) dan *Partial Autocorrelation Function* (*PACF*) untuk menentukan model sementara *ARIMA*. Model sementara tersebut nantinya akan diestimasi dan dipilih satu model yang akan digunakan dalam peramalan berdasarkan *p-value* < 0.05 dan nilai *Aikaike's Information Criterion* (*AIC*) terkecil.

Kebutuhan *stackholder* dalam Sistem Inventaris Barang Medis Rumah Sakit Muhammadiyah Gresik ditunjukkan pada Tabel 3.

| No. | <b>Entitas</b> | <b>Informasi</b>                                                                 | <b>Proses</b>               | Data                                |
|-----|----------------|----------------------------------------------------------------------------------|-----------------------------|-------------------------------------|
|     | User           | Mendapatk<br>hasil<br>an<br>prediksi<br>jumlah<br>barang<br>medis yang<br>keluar | Proses<br><i>input</i> data | Melaku<br>kan<br>input<br>data uji. |

**Tabel 3.** Kebutuhan *Stackholder*

#### **3.3 Representasi Model**

Metode peramalan yang akan digunakan untuk memperkirakan jumlah kebutuhan barang medis di Rumah Sakit Muhammadiyah Gresik adalah dengan *Autoregressive Integrated Moving Average*. Peramalan dilakukan dengan menentukan pola data dan model *ARIMA* terbaik sebelum dilakukan peramalan. Sumber data yang digunakan adalah data barang medis keluar dari Maret 2017 – Februari 2020 berupa *Hansaplast*, *Masker Tie*, dan *Adult Nasal*.

## **Tabel 4.** Data barang medis keluar per-kuartal

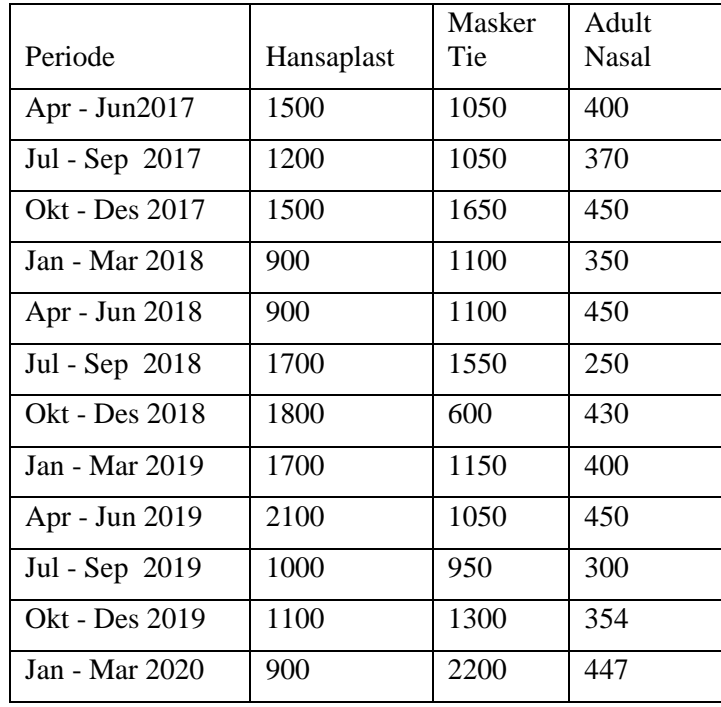

## **3.3.1 Uji Stasioneritas**

Proses peramalan dengan metode *ARIMA* diawali dengan menguji kestasioneran data. Pertama dilakukan uji stasioneritas data terhadap varian. Data bisa dikatakan stasioner jika *rounded value* bernilai 1. Jika data tidak stasioner, maka dilakukan transformasi *Box-Cox*. Data yang digunakan kali ini merupakan data barang keluar dari *Hansaplast*.

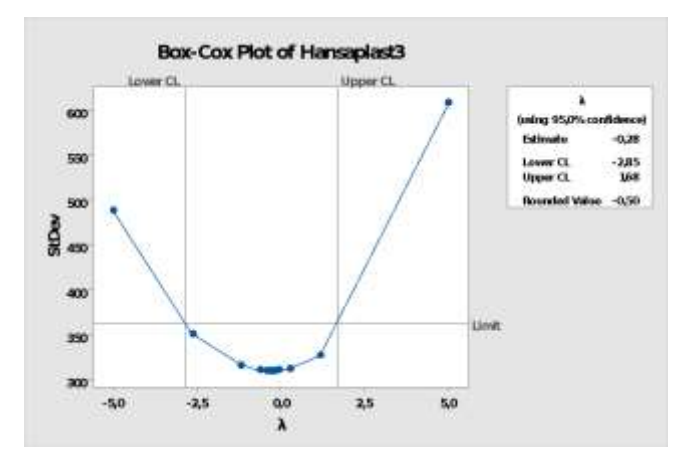

*Gambar 4. Hasil uji stasioneritas varian data Hansaplast*

Pada Gambar 4 menunjukkan *rounded value* sebesar -0,5 dengan batas bawah -2,85 dan batas atas sebesar 1,68 Hal itu menunjukkan bahwa data belum stasioner dan harus dilakukan transformasi *Box-Cox*.

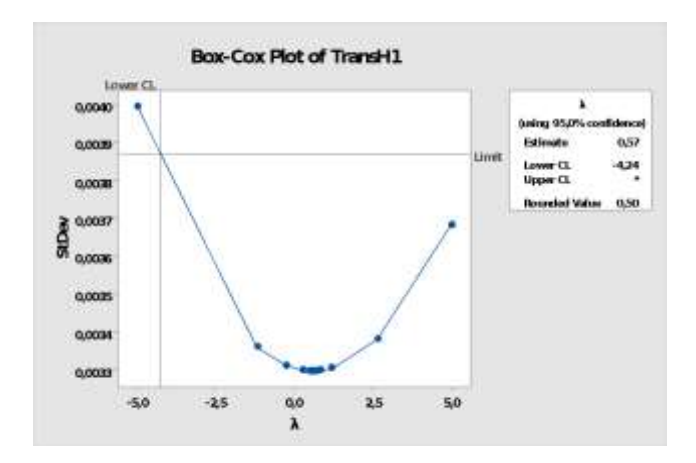

*Gambar 5. Hasil uji stasioneritas varian data transformasi 1 Hansaplast*

Pada uji stasioneritas data hasil transformasi *Box-Cox* menunjukkan *rounded value* sebesar 0,5 dengan batas bawah sebesar -4,24. Hal itu masih menunjukkan bahwa data belum stasioner dan harus dilakukan transformasi *Box-Cox* untuk yang kedua kalinya.

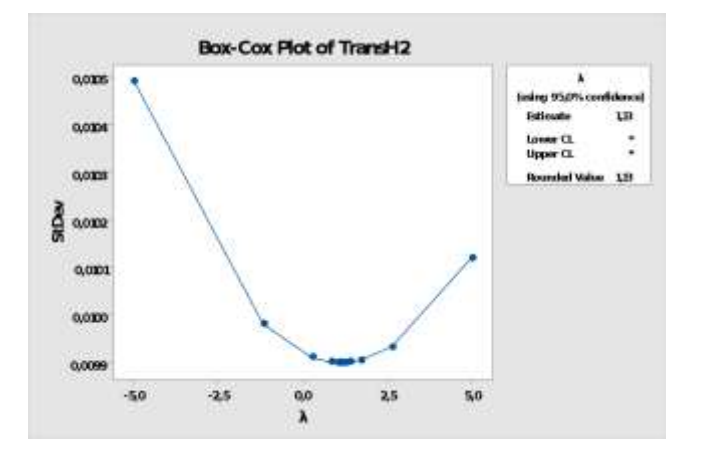

*Gambar 6. Hasil uji stasioneritas varian data transformasi 2 Hansaplast*

Pada uji stasioneritas data hasil transformasi *Box-Cox* kedua menunjukkan *rounded value* data *Hansaplast* yang sudah dilakukan transformasi *Box-Cox* bernilai 1,13. Hal ini menunjukkan bahwa data belum stasioner dan harus dilakukan transformasi lagi.

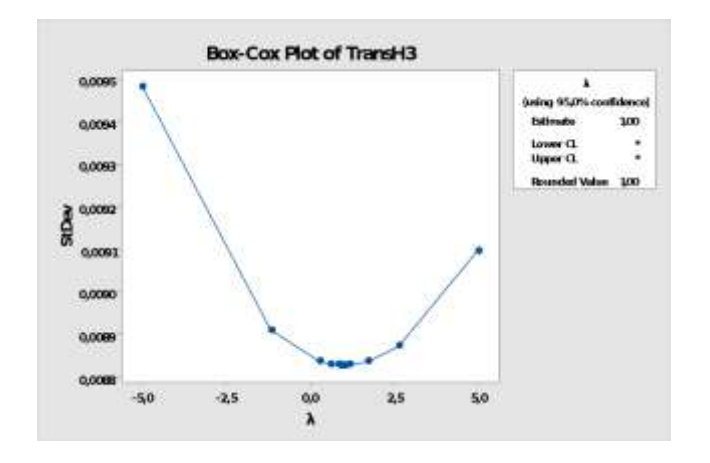

Pada uji stasioneritas data hasil transformasi *Box-Cox* ketiga menunjukkan *rounded value* data *Hansaplast* yang sudah dilakukan transformasi *Box-Cox* bernilai 1. Hal ini menunjukkan bahwa data sudah stasioner. Berikut ini data yang sudah melalui transformasi Box-Cox dan sudah dinyatakan stasioner terhadap varian:

|                       | Box-Cox |     |      |  |
|-----------------------|---------|-----|------|--|
| Data                  |         | 2   | 3    |  |
| Hansaplas             | $-0,5$  | 0,5 | 1,13 |  |
| Masker<br>Tie         | 0,5     |     |      |  |
| Adult<br><b>Nasal</b> | 2       |     |      |  |

**Tabel 5.** Tabel Transformasi Box-Cox Data Medis

Setelah data dinyatakan stasioner, maka data akan diuji stasioneritasnya berdasarkan rata-rata. Untuk menguji stasioneritas rata-rata dapat dilakukan dengan uji *Augmented Dickey-Fuller* (*ADF*) dengan tes nilai kritikal sebesar 5%. Uji *ADF* dapat dilakukan dengan *software EViews 10*. Data dinyatakan stasioner jika | t hitung | > | t (0,05; n-1) |. Jika tidak memenuhi syarat, maka harus dilakukan *differencing*. Jika masih belum dinyatakan stasioner lagi, maka tetap dilakukan *differencing* kembali hingga dinyatakan stasioner terhadap rata-rata.

## **3.3.1.1 Uji Stasioner Rata-Rata Hansaplast**

Berikut ini uji stasioneritas terhadap rata-rata dari data *Hansaplast* dengan menggunakan uji *ADF*.

| Variable        | Coefficient | Std Frror | t-Statistic | Prob   |
|-----------------|-------------|-----------|-------------|--------|
| HANSAPLAST3(-1) | $-0.725610$ | 0.341743  | $-2.123260$ | 0.0627 |
|                 | 9613082     | 496 3037  | 1936935     | 0.0847 |

*Gambar 8. Hasil Uji Augmented Dickey-Fuller Data Hansaplast*

## Statistik Uji:

 $t<sub>hitung</sub>$  = coefficient/SE  $= -0.72561/0.34174$  $= -2.12326$  $t_{\text{table}} = t_{(0.05; 5)} = 1,79588$ 

Pada hasil uji tersebut menunjukkan t hitung bernilai -2,12326. Sedangkan t<sub>(0,05; 5)</sub> bernilai 1,79588. Karena |  $t<sub>hitung</sub>$  |  $t<sub>(0.05; 17)</sub>$  |, maka  $h<sub>0</sub>$  ditolak dan data Hansaplast dinyatakan stasioner terhadap rata-rata.

#### **3.3.1.2 Uji Stasioner Rata-Rata Masker Tie**

Berikut ini uji stasioneritas terhadap rata-rata dari data Masker Tie dengan menggunakan uji *ADF*.

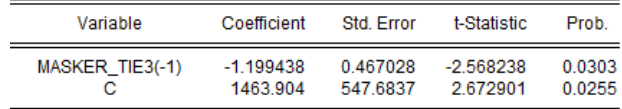

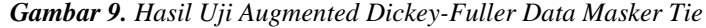

#### Statistik Uji:

 $t<sub>hitung</sub>$  = coefficient/SE

 $= -1.19944/0.46703$ 

$$
= -2.56824
$$

 $t_{table}$  =  $t_{(0,05; 5)} = 1,79588$ 

Pada hasil uji tersebut menunjukkan t hitung bernilai -2.56824. Sedangkan t<sub>(0,05; 5)</sub> bernilai 1,79588. Karena  $| t_{\text{hitung}} | > | t_{(0.05; 17)}|$ , maka h<sub>0</sub> ditolak dan data Hansaplast dinyatakan stasioner terhadap rata-rata.

# **3.3.1.3 Uji Stasioner Rata-Rata Adult Nasal**

Berikut ini uji stasioneritas terhadap rata-rata dari data Masker Tie dengan menggunakan uji *ADF*.

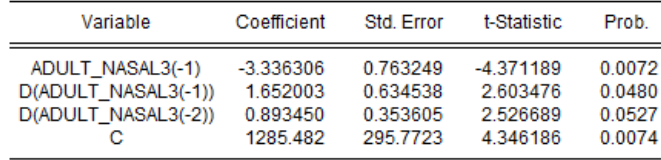

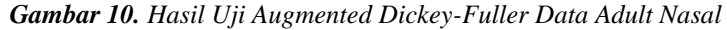

## Statistik Uji:

 $t<sub>hitung</sub>$  = coefficient/SE

 $= -3.33631/0.76325$ 

 $= -4.37119$ 

 $t_{\text{table}} = t_{(0.05; 5)} = 1,79588$ 

Pada hasil uji tersebut menunjukkan t hitung bernilai -4.37119. Sedangkan t<sub>(0.05; 19)</sub> bernilai 1,79588. Karena | t hitung  $| > |t_{(0.05; 19)}|$ , maka data Hansaplast dinyatakan stasioner terhadap rata-rata.

## **3.3.2** *Autocorrelation Function* **dan** *Partial Autocorrelation Function*

Setelah data dinyatakan stasioner terhadap ragam dan rata-rata, langkah selanjutnya yaitu memilih model tentatif *ARIMA*. Pemilihan model ini dapat dilakukan dengan uji *Autocorrelation Function* (*ACF*) dan *Partial Autocorrelation Function* (*PACF*).

## **3.3.2.1** *ACF* **dan** *PACF* **Data Hansaplast**

Pada uji stasioneritas terhadap rata-rata tidak dilakukan *differencing*. Hal itu menunjukkan bahwa nilai *d* nantinya adalah 0. Selanjutnya akan dilakukan uji *ACF* dan *PACF* untuk menentukan nilai *p* dan *q*.

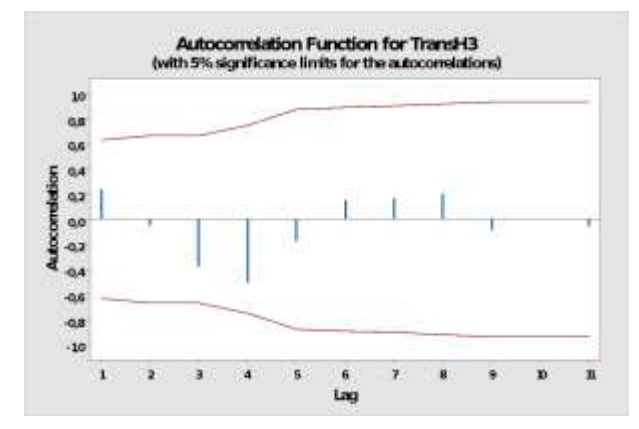

*Gambar 11. Grafik ACF Data Transformasi Hansaplast*

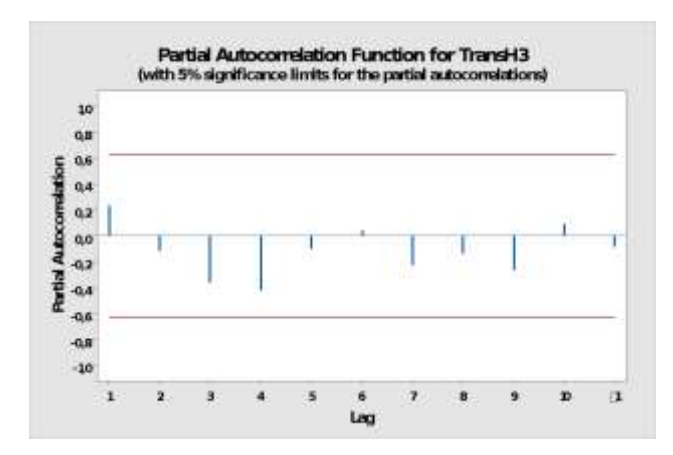

*Gambar 12. Grafik PACF Data Transofrmasi Hansaplast*

Dilihat dari dua grafik di atas, tidak ada satupun *lag* yang keluar dari garis *Barlett* sehingga bisa disimpulkan bahwa derajat integrasi dari data *Hansaplast* bernilai 1 (satu). Berdasarkan derajat tersebut, terdapat tiga model kemungkinan yang bisa dipilih, yaitu: *ARIMA* (0, 0, 1), *ARIMA* (1, 0, 0), dan *ARIMA* (1, 0, 1).

## **3.3.2.2** *ACF* **dan** *PACF* **Data Masker Tie**

Pada uji stasioneritas terhadap rata-rata tidak dilakukan *differencing*. Hal itu menunjukkan bahwa nilai *d* nantinya adalah 0. Selanjutnya akan dilakukan uji *ACF* dan *PACF* untuk menentukan nilai *p* dan *q*.

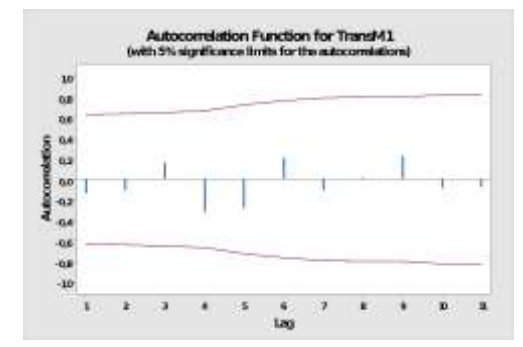

*Gambar 13. Grafik ACF Data Transformasi Masker Tie*

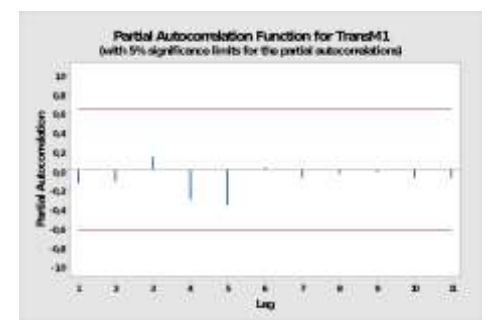

*Gambar 14. Grafik PACF Data Transformasi Masker Tie*

Dilihat dari dua grafik di atas, tidak ada satupun *lag* yang keluar dari garis *Barlett* sehingga bisa disimpulkan bahwa derajat integrasi dari data *Hansaplast* bernilai 1 (satu). Berdasarkan derajat tersebut, terdapat tiga model kemungkinan yang bisa dipilih, yaitu: *ARIMA* (0, 0, 1), *ARIMA* (1, 0, 0), dan *ARIMA* (1, 0, 1).

## **3.3.2.3** *ACF* **dan** *PACF* **Data Adult Nasal**

Pada uji stasioneritas terhadap rata-rata tidak dilakukan *differencing*. Hal itu menunjukkan bahwa nilai *d* nantinya adalah 0. Selanjutnya akan dilakukan uji *ACF* dan *PACF* untuk menentukan nilai *p* dan *q*.

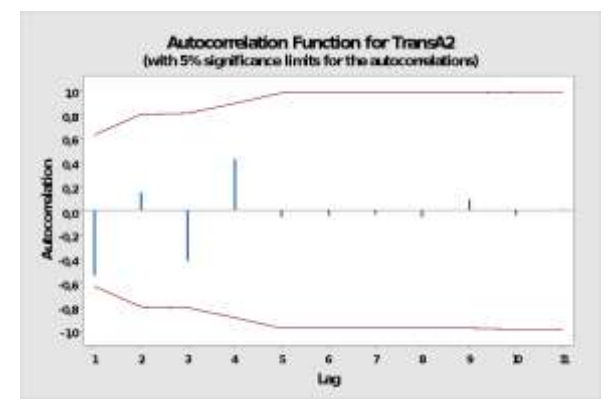

*Gambar 15. Grafik ACF Data Adult Nasal*

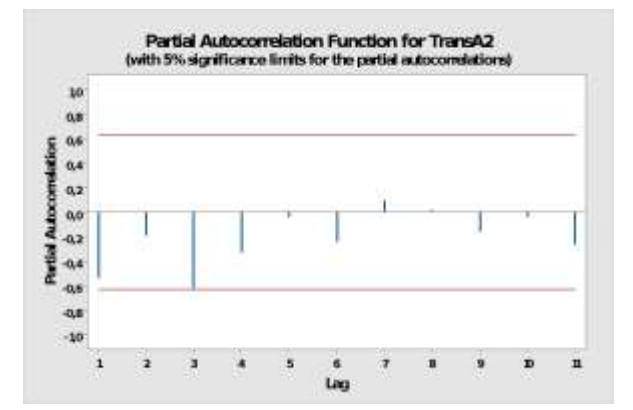

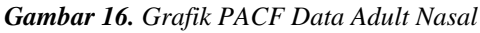

Dilihat dari dua grafik di atas, tidak ada satupun *lag* yang keluar dari garis *Barlett* sehingga bisa disimpulkan bahwa derajat integrasi dari data *Hansaplast* bernilai 1 (satu). Berdasarkan derajat tersebut, terdapat tiga model kemungkinan yang bisa dipilih, yaitu: *ARIMA* (0, 0, 1), *ARIMA* (1, 0, 0), dan *ARIMA* (1, 0, 1).

Setelah ditetapkan model sementara, selanjutnya dilakukan estimasi model dengan *software* MiniTab untuk mencari nilai *p-value* dan *Phyton* untuk mencari nilai *Aikaike's Information Criterion* (*AIC*).

## *3.3.3* **Estimasi Model**

Dalam menentukan model *ARIMA* yang terbaik ada beberapa hal yang bisa menjadi pertimbangan. Yang paling utama adalah dengan memperhatikan nilai *p-value*. Jika *p-value* < 0.05, maka model itu bisa dinyatakan sebagai model yang terbaik. Jika *p-value* > 0.05, maka pemilihan model terbaik bisa dilakukan dengan memilih nilai *Aikaike's Inforamtion Criterion* (*AIC*) terkecil dengan *Phyton*.

## **3.3.3.1 Estimasi** *ARIMA* **Data Hansaplast**

**Tabel 6.** Estimasi Model *ARIMA* Data *Hansaplast*

| <b>Tudol of L</b> oundary Model (Municipal Data Model and the |              |       |            |         |  |
|---------------------------------------------------------------|--------------|-------|------------|---------|--|
| N <sub>0</sub>                                                | Model        | Param | $p$ -value | AIC     |  |
|                                                               |              | eter  |            |         |  |
|                                                               | <b>ARIMA</b> | θ     | 0,444      | 182.810 |  |
|                                                               | (0, 0, 1)    |       |            |         |  |
|                                                               |              |       |            |         |  |
| 2                                                             | <b>ARIMA</b> | ø     | 0,424      | 182.843 |  |
|                                                               | (1, 0, 0)    |       |            |         |  |
|                                                               |              |       |            |         |  |
| 3                                                             | <b>ARIMA</b> | Ø     | 0,891      | 184.795 |  |
|                                                               | (1, 0, 1)    | Θ     | 0,939      |         |  |

Berdasarkan pada tabel di atas, terlihat bahwa ketiga parameter model tidak signifikan karena semuanya > 0.05. Dalam kasus ini, penentuan model *ARIMA* terbaik hanya bisa ditentukan dengan nilai *AIC* terkecil.

Dari hasil tersebut dapat diketahui bahwa *ARIMA* (0, 0, 1) memiliki nilai *AIC* terkecil, yaitu 182.810. Dapat disimpulkan bahwa model *ARIMA* (0, 0, 1) merupakan model yang bisa digunakan dalam meramalkan kebutuhan *Hansaplast*.

#### **3.3.3.2 Estimasi** *ARIMA* **Data Masker Tie**

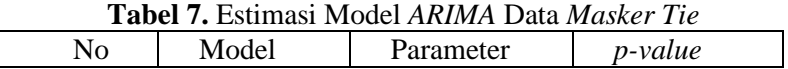

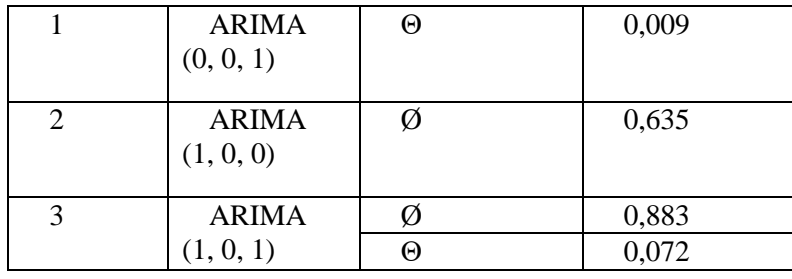

Berdasarkan pada tabel di atas, bahwa model *ARIMA* (0, 0, 1) dianggap signifikan karena *p-value* < 0.05. Sementara model lain tidak signifikan karena *p-value* > 0.05. Itu berarti model *ARIMA* terbaik yang bisa digunakan untuk meramalkan Masker Tie adalah model *ARIMA* (0, 0, 1).

#### **3.3.3.3 Estimasi** *ARIMA* **Data Adult Nasal**

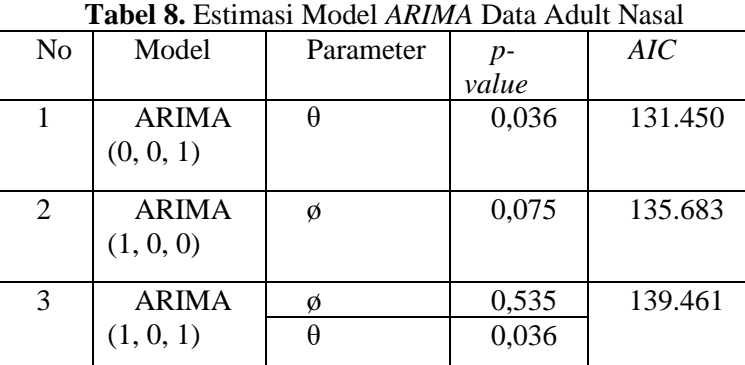

Berdasarkan pada tabel di atas, bahwa model *ARIMA* (0, 0, 1) dianggap signifikan karena *p-value* < 0.05. Sementara model lain tidak signifikan karena *p-value* > 0.05. Itu berarti model *ARIMA* terbaik yang bisa digunakan untuk meramalkan Adult Nasal adalah model *ARIMA* (0, 0, 1). Karena model terbaik dari tiga *itemset* adalah model *ARIMA* (0, 0, 1), maka model yang digunakan dalam peramalan untuk sistem adalah model *ARIMA* (0, 0, 1). Rumus model tersebut ditunjukkan pada persamaan (8).

$$
Y_t = C + e_t - koef * e_{t-1}
$$
\n
$$
(8)
$$

 $Y_t$  : Data peramalan ke-t C : Konstanta e<sup>t</sup> : Nilai *white noise* (residual) Koef : Koefisien (0.1) et-1 : Kesalahan peramalan sebelumnya (t-1)

12

#### *3.3.4* **Peramalan** *ARIMA*

Langkah awal dalam melakukan peramalan *ARIMA* (0, 0, 1) adalah menentukan nilai konstanta. Konstanta dapat diperoleh dari nilai rata-rata suatu data. Sebagai contoh, digunakan data dari *itemset* dari *Hansaplast*: Mean: 1500+1200+1500+900+900+…+900

Mean: 1358,33

Setelah ditemukan nilai rata-rata sebesar 1358,33, selanjutnya mencari nilai *white noise*. Nilai *white noise* bisa dicari dengan mencari selisih absolut rata-rata dan pembulatan nilai terdekat satuan dari nilai rata-rata.

 $e_t = 1358,33 - 1358$  $e_t = | 0,33 |$ 

 $e_t = 0.33$ 

Setelah ditemukan nilai *white noise* sebesar 0,33, baru bisa dilakukan peramalan. Karena model *ARIMA* sangat tergantung dengan nilai kesalahan pada periode sebelumnya, maka nilai peramalan awal bisa dicari dengan mencari nilai rata-rata suatu data. Jadi peramalan pada waktu ke-1 adalah 1358,33.

Untuk peramalan waktu ke-2 dan seterusnya bisa digunakan rumus awal. Perhitungan dari peramalan waktu ke-2 adalah sebagai berikut:

 $Y_{t2} = 1358,33 + 0,33 - 0,1 * 141,67$ 

 $Y_{t2} = 1344.5$ 

Hasil dari seluruh peramalan diperoleh sebagai berikut:

| Periode             | Hansaplast | <b>ARIMA</b> | Error    |
|---------------------|------------|--------------|----------|
| Apr-Jun 2017        | 1500       | 1358,333     | 141,6667 |
| Jul - Sep 2017      | 1200       | 1385,833     | 185,8333 |
| Okt - Des 2017      | 1500       | 1381,417     | 118,5833 |
| Jan - Mar 2018      | 900        | 1388,142     | 488,1417 |
| Apr - Jun 2018      | 900        | 1351,186     | 451,1858 |
| Jul - Sep 2018      | 1700       | 1354,881     | 345,1186 |
| Okt - Des 2018      | 1800       | 1365,488     | 434,5119 |
| Jan - Mar 2019      | 1700       | 1356,549     | 343,4512 |
| Apr - Jun 2019      | 2100       | 1365,655     | 734,3451 |
| Jul - Sep 2019      | 1000       | 1326,565     | 326,5655 |
| Okt - Des 2019      | 1100       | 1367,343     | 267,3435 |
| Jan - Mar 2020      | 900        | 1373,266     | 473,2657 |
| Periode selanjutnya |            | 1352,673     |          |

**Tabel 9.** Tabel perhitungan *ARIMA* data *Hansaplast*

Hasil dari perhitungan peramalan pada periode selanjutnya (Apr-Jun 2020) adalah 1352,67.

# **IV. PENUTUP**

## **Kesimpulan**

Berdasarkan penelitian yang dilakukan, metode ARIMA dapat diimplementasikan dalam sistem peramalan penggunaan barang medis menggunakan tiga itemset (Hansaplast, Masker Tie, Adult Nasal) dalam periode tiga bulanan. Penelitian tersebut menunjukkan rata-rata kesalahan sebesar 23.57%. Hasil tersebut menunjukkan bahwa metode ARIMA cukup baik digunakan untuk meramalkan barang keluar medis. Sistem yang dibuat juga berjalan dengan baik dan memberikan model ARIMA yang sesuai dengan perhitungan manual. Fungsi-fungsi yang lainnya seperti tambah barang, barang masuk, dan barang keluar juga berfungsi dengan baik.

#### **Saran**

Pada penelitian yang telah dilakukan, diharapkan fungsi perhitungan kebutuhan barang yang harus dibeli ditambahkan ke dalam sistem agar pengguna tidak menghitung secara manual. Mengubah nilai koefisien mungkin akan mengubah hasil peramalan lebih baik atau lebih buruk. Diharapkan pembaca juga dapat membuat fungsi untuk menentukan model secara otomatis agar dapat mendapatkan model ARIMA tanpa membuka program dari pihak ketiga.

#### **DAFTAR PUSTAKA**

[1] *Bowersox. 2001. Supply Chain Logistics Management. (New York: McGraw-Hill Education)*

[2] *Gunawan, Herry. 2014. Pengantar Transportasi dan Logistik. (Yogyakarta: BPFE)*

[3] *Herdianto. 2013. Prediksi Kerusakan Motor Induksi Menggunakan Metode Jaringan Saraf Tiruan Backprpropagation. http://repository.usu.ac.id/handle/123456789/39177 (Diakses pada: Mei 2020)*

[4] *Jogiyanto. 2005. Analisa dan Desain Sistem Informasi. (Yogyakarta: Andi Offset)*

[5] *Lembang, Ferry Kondo. 2016. Prediksi Laju Inflasi di Kota Ambon Menggunakan Metode ARIMA Box Jenkins. Statistika. 16(2). 95-102*

[6] *Octavia, Tanti, Yulia, Lydia. 2013. Peramalan Stok Barang untuk Membantu Pengambilan Keputusan Pembelian Barang pada Toko Bangunan XYZ dengan Metode ARIMA. Jurnal. Dalam: Seminar Nasional Informatika 2013 (semnasIF 2013) di UPN "Veteran" Yogyakarta, 18 Mei 2013*

[7] *Pamungkas, Mokhammad Hilmi. 2016. Estimasi Parameter Model Arima Menggunakan Kalman Filter untuk Peramalan Permintaan Darah (Studi Kasus: UTD PMI Surabaya) [Skripsi]. Surabaya (ID): Institut Negeri Sepuluh November*

[8] *Perdana, Antonius Andika Rian. 2017. Penerapan Metode ARIMA untuk Peramalan Suplai Suku Cadang Kendaraan Bermotor [Skripsi]. Yogyakarta (ID): Universitas Sanata Dharma*

[9] *Siagian, Yolanda M. 2005. Aplikasi Supply Chain Management dalam Dunia Bisnis. (Jakarta: Grasindo)*

[10] *Suyitno. 2011. Pengestimasian Parameter Model Autoregresif Moving Average (ARMA) dengan Metode Unconditional Maximum Likelihood Estimation. Jurnal Eksponensial. 2(2). 23-28*